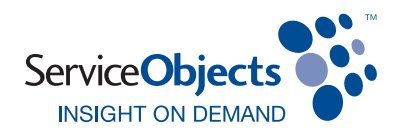

# Two Ways to Check Your Usage

### MONITOR YOUR TRANSACTION USAGE TO MAXIMIZE YOUR SUBSCRIPTION AND AVOID COSTLY OVERAGES.

We highly recommend that you regularly check the transaction usage on your DOTS License Key(s). Your company is responsible for all transactions originating from your applications using the unique license key(s) that you've been assigned. Customers and Trial Users alike can use the web-based usage reports form for quick access to transaction counts on your Customer Production Key or Free Trial Key. No login necessary!

## WEB-BASED USAGE REPORTS

#### http://www.serviceobjects.com/web-usage-reports

Use the web-based reporting tool located on our website under the Support option, to quickly view your usage. Simply enter your license key, the email associated with the license key, select the key type ('Customer Production Key' for Customers and 'Free Trial Key' for Trial Users) and the date range you'd like to view.

## API-BASED USAGE REPORTS

#### http://www.serviceobjects.com/api-usage-reports

2

1

Alternatively, Customers can use the web service API for usage reporting directly from your application. Check your DOTS usage by way of the API Tools below. Use the web service API for usage reporting directly from your application. There are three reporting options to choose from:

- Transaction Details by Date Range: Usage by day for a specific date range
- Transaction Details by Day: Usage for a specific date
- Transaction by Date Range: Total usage for a specific date range

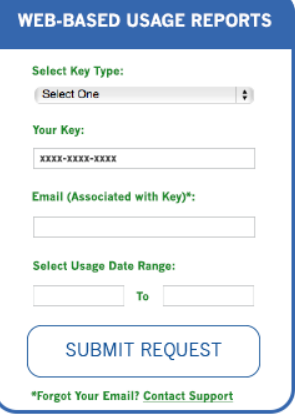

#### **DOTSUsageReports**

.<br>For more information on our web services, visit us at <u>our webs</u>i

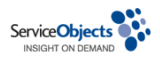

The following operations are supported. For a formal definition, p

- GetDOTSTransactionDetailsByDateRange **Returns daily usage reports for a license key and email**
- GetDOTSTransactionsByDay<br>Returns usage reports for a license key and email on a
- GetDOTSTransactionsByDateRange<br>Returns usage reports for a license key and email for

For help checking your transaction usage, please feel free to contact your Customer Success Specialist at 805.963.1700 or email customercare@serviceobjects.com.

Version 1.0 2014

www.serviceobjects.com 1.805.963.1700 1.800.694.6269

Copyright 2001-2014, Service Objects, Inc. All rights reserved. Service Objects and the logo are unregistered trademarks of Service Objects, Inc., and Service Objects, Inc. owns other registered and unregistered trademarks. Other names used herein may be trademarks of their respective owners.